# **TSTE93 Analog** konstruktion

Konstruera mönsterkort **Mark Vesterbacka** 

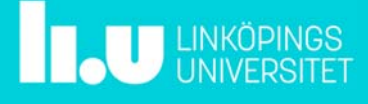

TSTE93 Konstruera mönsterkort */ Mark Vesterbacka* 2018-01-18 s.2

#### Dagens föreläsning

- Komponenter och kretsar
- Konstruktionsverktyg
	- Multisim
	- Ultiboard

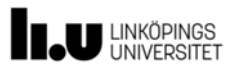

#### Komponenter och kretsar

- Komponenter beskrivs med två typer av information
	- En elektrisk *spice*-modell används för simulering av beteende
	- *Footprint* beskriver komponentens utrymme på mönsterkortet, var och hur stora lödanslutningarna ska vara samt komponenttryckets utseende

#### • Kretsar beskrivs i Multisim med en nätlista

- Nätlista och elektriska komponentmodeller används för simulering
	- transientanalys  $v(t)$
	- frekvensberoende  $|v(f)|$ ,  $arg\{v(f)\}$
- Kretsen exporteras till Ultiboard för konstruktion av mönsterkort
	- Nätlista och *footprint* används för att beskriva geometrier

**LINKÖPINGS** 

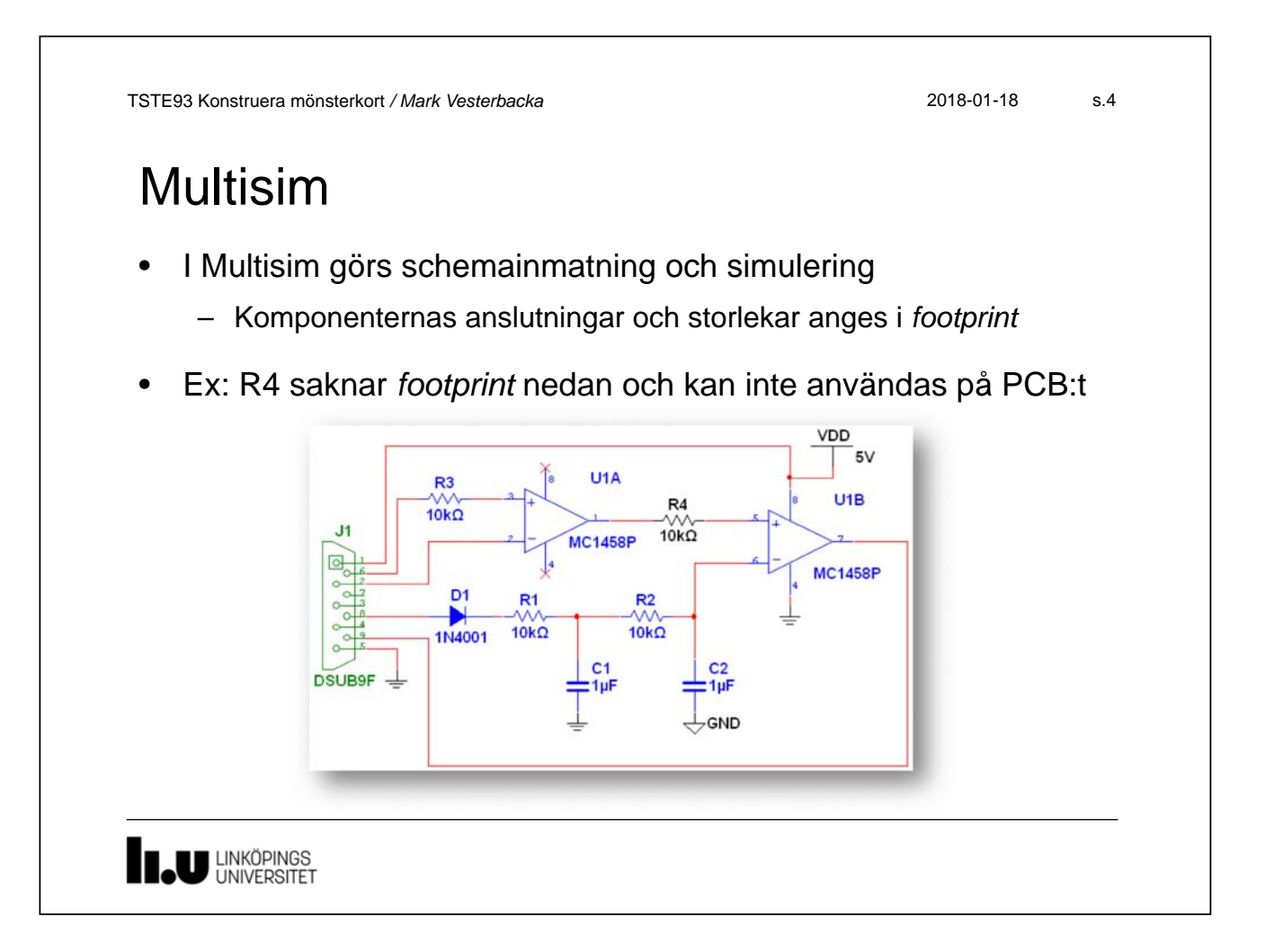

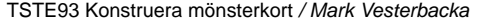

### Mönsterkortsdata

• En nätlista med komponentdefinitioner exporteras till *<fil>*.ewnet

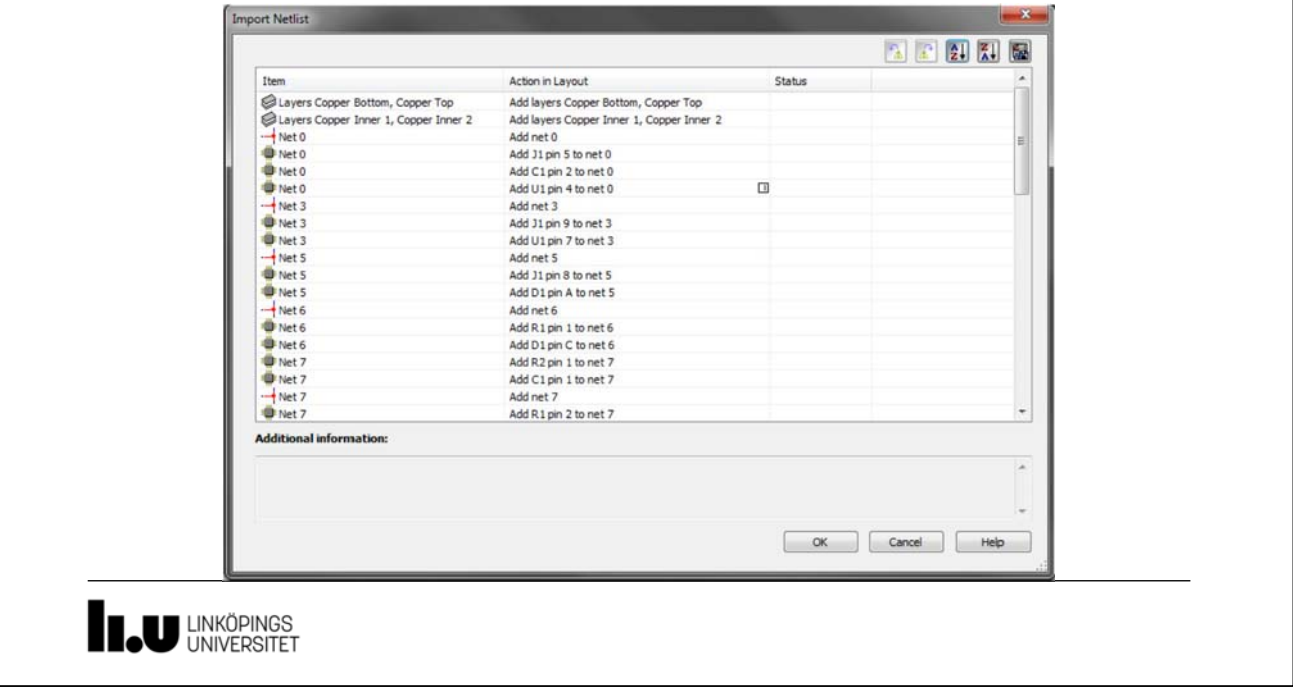

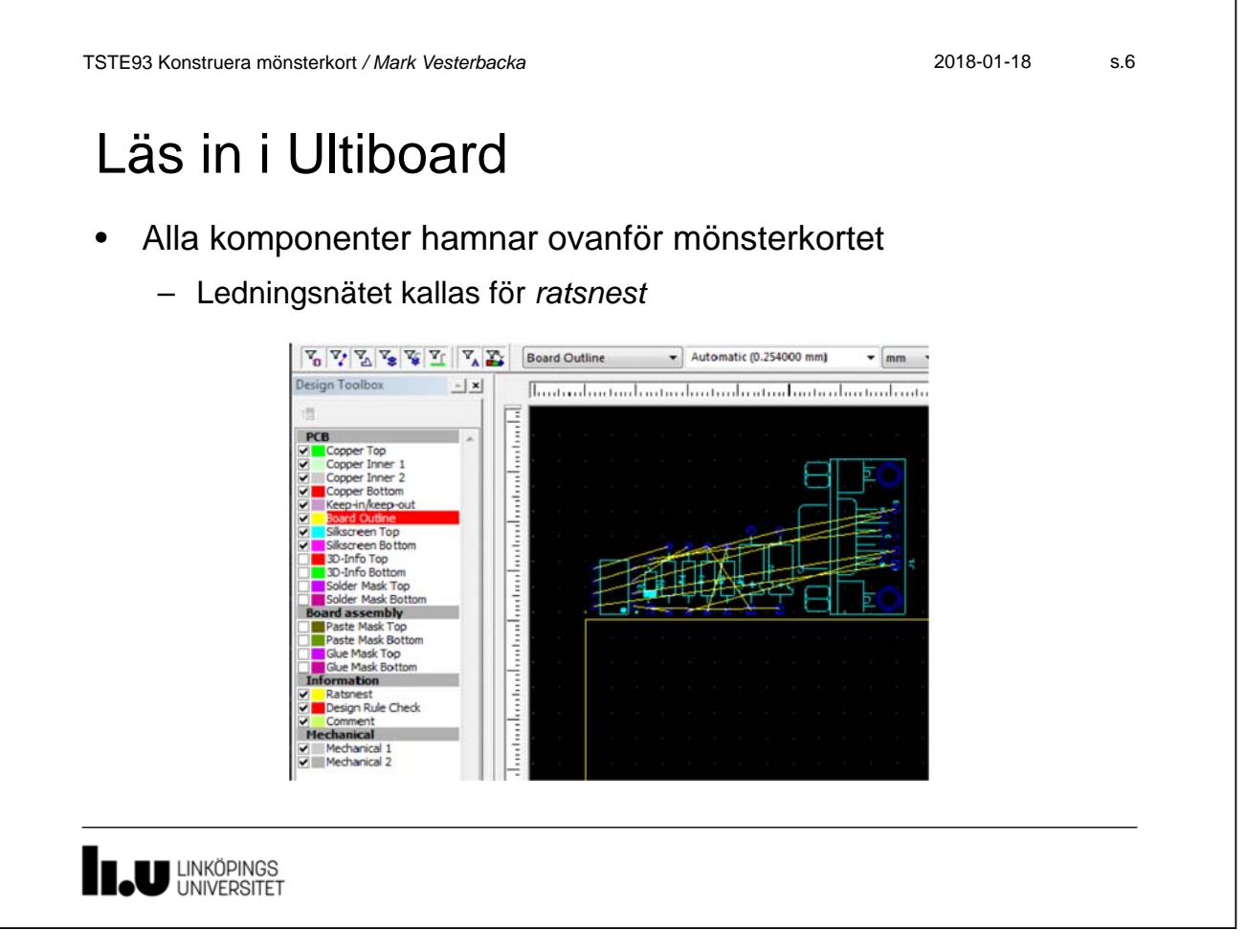

## Komponentplacering

- Placera komponenter genom att dra in dem på kortet
	- Ultiboard gissar och visar lämpliga placeringar med bruna linjer

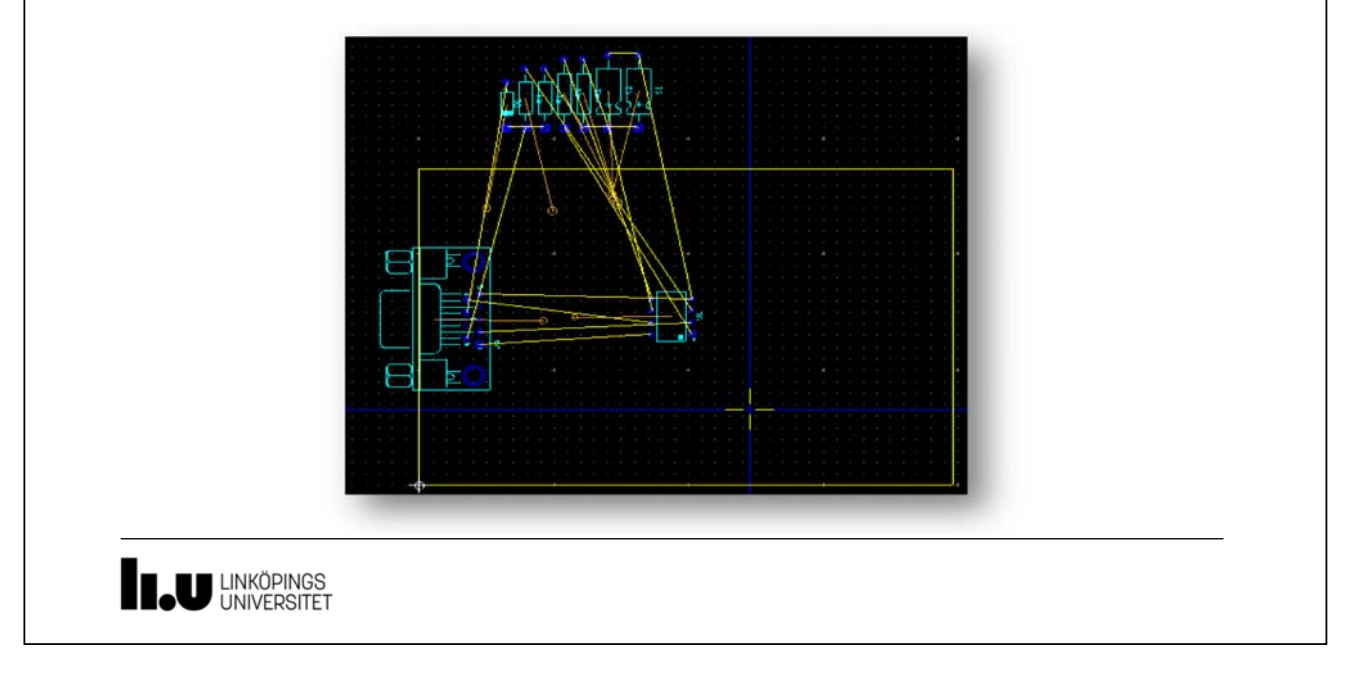

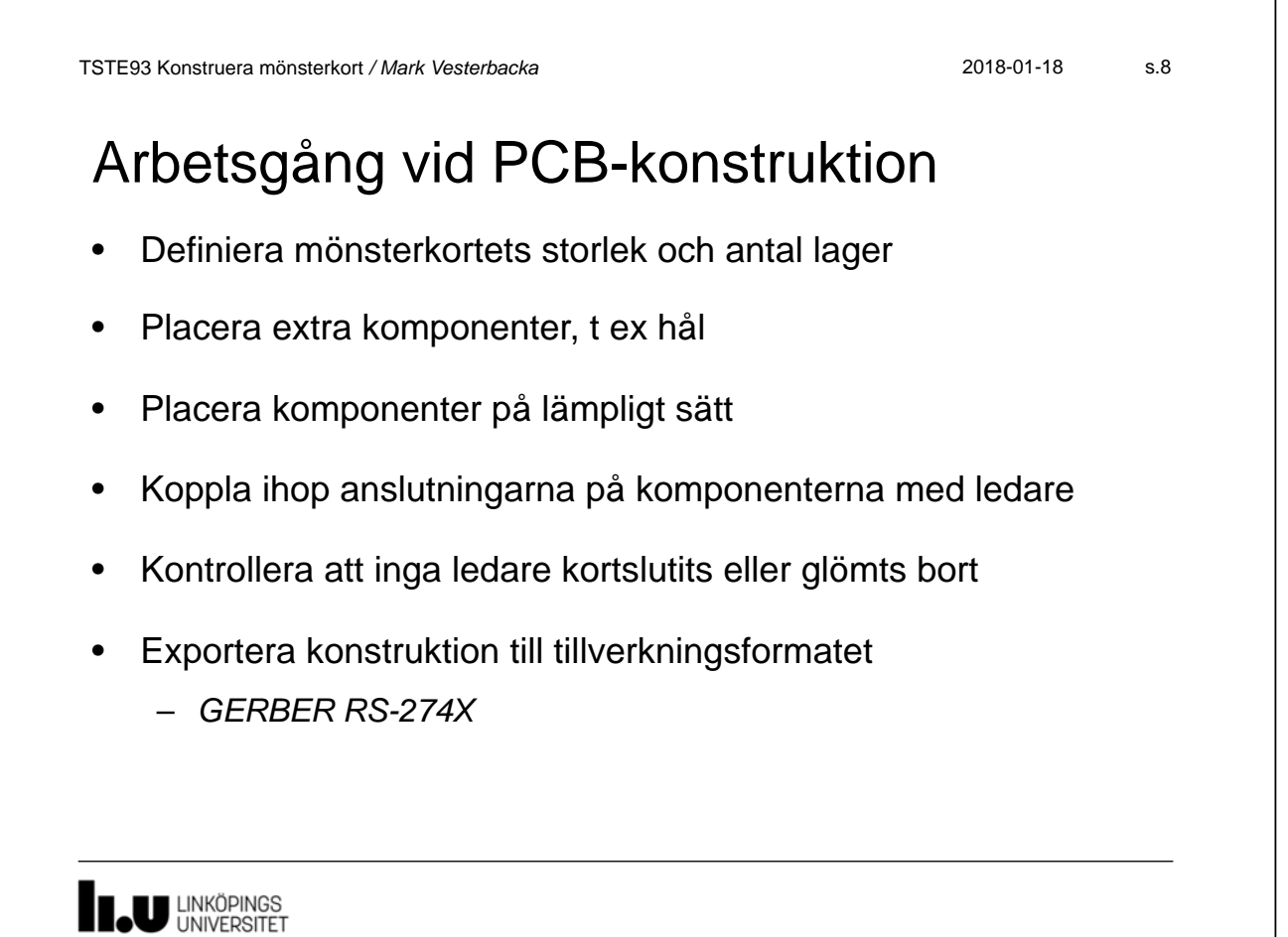

# Tips om ledningsdragning

- Dra kritiska ledningar manuellt eller punkt-till-punkt (*follow-me*)
	- Börja med att dra ledningar till viktiga komponenter
	- Dra ledningar som behöver gå under komponenter
	- Dra ledningar som behöver gå mellan täta komponentanslutningar
- Lås alla nät som har dragits
- Okritiska signaler kan sedan dras med hjälp av autoroutern

**LINKÖPINGS** 

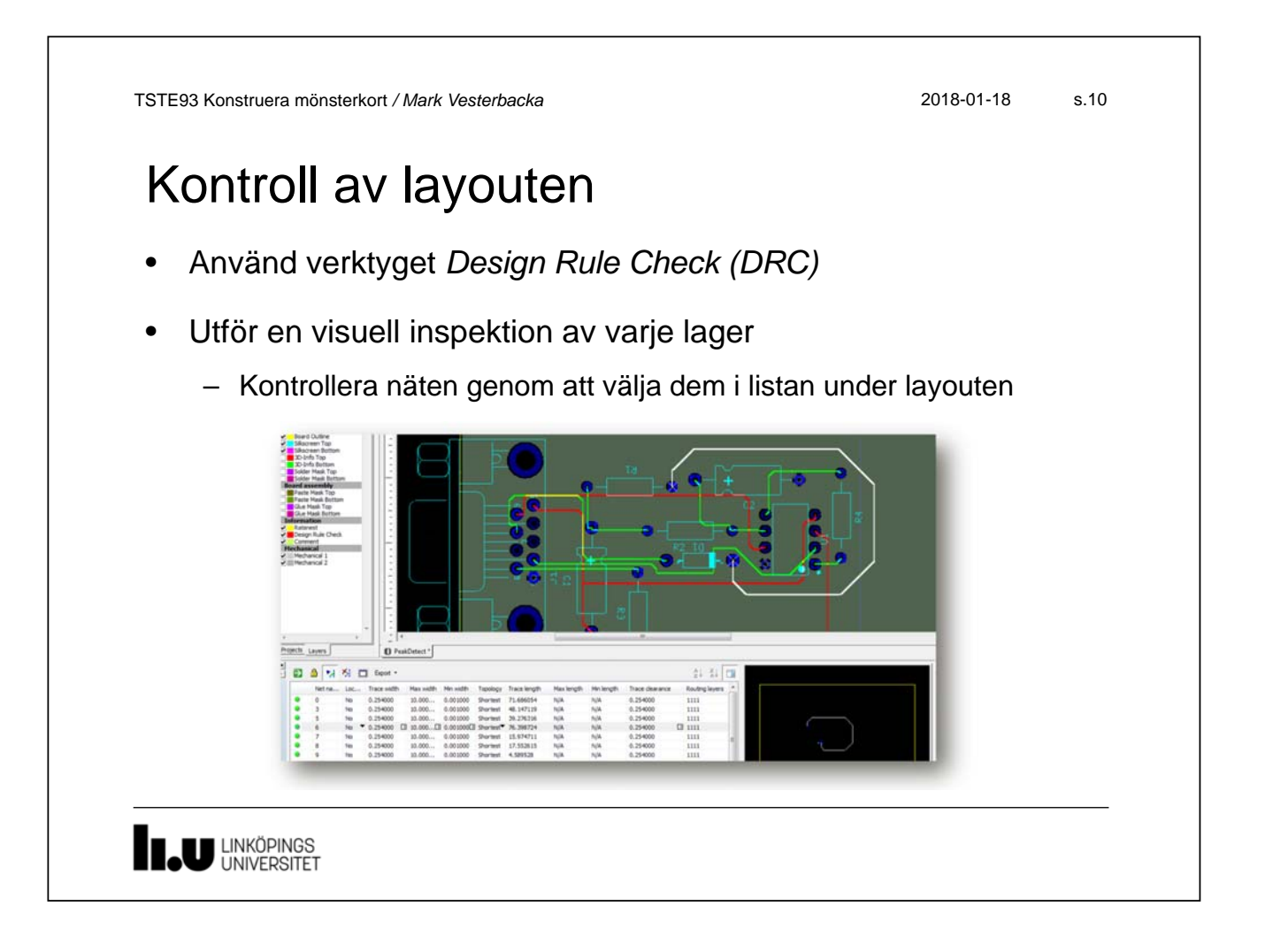

# Nu börjar övningarna

www.liu.se

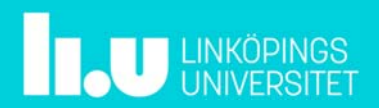